# **Трипкод — Lurkmore**

«Ничего не понимаю… И это нэймфаги. Говно какое-то, пидоры, блядь. Борда им дала анонимность — носи! Носи анонимность, блядь! Не хочу, хочу жрать говно! Что такое? Это анимач? Это анимач? Суки, мудачье — нэймфаги. Трипы нацепили, говно жрут — пидоры, блядь, ебаные… »

*— [Зелёный](https://lurkmore.gay/%D0%97%D0%B5%D0%BB%D1%91%D0%BD%D1%8B%D0%B9_%D1%81%D0%BB%D0%BE%D0%BD%D0%B8%D0%BA) слоник*

**Трипкод** (от англ. *trip + code*) — [хэш,](https://ru.wikipedia.org/wiki/%D1%85%D1%8D%D1%88%D0%B8%D1%80%D0%BE%D0%B2%D0%B0%D0%BD%D0%B8%D0%B5) генерируемый [имиджбордом](https://lurkmore.gay/%D0%98%D0%BC%D0%B8%D0%B4%D0%B6%D0%B1%D0%BE%D1%80%D0%B4) или форумом из пользовательского пароля. Трипкод отображается как часть имени пользователя и позволяет подтвердить без механизма регистрации и учетной записи, что несколько сообщений написаны одним пользователем. Поскольку использование трипкода на практике часто является одной из форм [привлечения](https://lurkmore.gay/Attention_whore) внимания к личности, оно вызывает лютую [расовую](https://lurkmore.gay/%D0%A0%D0%B0%D0%BA) злобу истинного [анонимуса](https://lurkmore.gay/%D0%A8%D0%BA%D0%BE%D0%BB%D0%BE%D1%82%D0%B0). Пользователей, использующих трипкоды на бордах, нацеленных на анонимность, называют **трип[фагами](https://lurkmore.gay/%D0%A4%D0%B0%D0%B3)**. Ныне, в эпоху заката имиджборд, трипфажество расцвело пышным цветом в тематике [Форчана](https://lurkmore.gay/%D0%A4%D0%BE%D1%80%D1%87%D0%B0%D0%BD) и на [сосаче](https://lurkmore.gay/%D0%A1%D0%BE%D1%81%D0%B0%D1%87) повсеместно.

Вопреки тому, что звучит как английское слово, с исходным значением trip в английском связи нет. Истинное происхождение — это акроним из , [японская](http://ja.wikipedia.org/wiki/%E3%83%88%E3%83%AA%E3%83%83%E3%83%97_(%E9%9B%BB%E5%AD%90%E6%8E%B2%E7%A4%BA%E6%9D%BF)) вики не даст соврать.

#### **Как пользоваться**

Следует ввести имя в формате Имя#ПервыйПароль##ВторойПароль. Использовать оба пароля необязательно; можно ввести Имя#ПервыйПароль или Имя##ВторойПароль. Первый пароль пропускается через функцию симметричного шифрования crypt, она же [DES](https://ru.wikipedia.org/wiki/DES)U, то есть, будучи [программистом](https://lurkmore.gay/%D0%9F%D1%80%D0%BE%D0%B3%D1%80%D0%B0%D0%BC%D0%BC%D0%B8%D1%81%D1%82), (не [быдлокодером](https://lurkmore.gay/%D0%91%D1%8B%D0%B4%D0%BB%D0%BE%D0%BA%D0%BE%D0%B4%D0%B5%D1%80)) его можно **разгадать** (дешифровать). Преимущество этого механизма трипкод получается одинаковый на всех имиджбордах. Второй пароль пропускается через хэш-функцию [RC4,](https://ru.wikipedia.org/wiki/RC4) а для пущей стойкости используется инициализационный вектор сервера. Преимущество второго механизма — пароль невозможно разгадать. Недостаток — трипкод на разных имиджбордах будет разный.

### **Короче, как пользоваться??**

Вася#tripcode → Вася!3GqYIJ3Obs  $\bullet$ 

Обратное тоже возможно: Tripper, утилита для восстановления пароля из трипкода в случае его утери. Pic [related](https://lurkmore.gay/Pic_related)[:R](https://github.com/erlehmann/python-tripper/blob/master/tripper.py)[arjpe](https://lurkmore.gay/Rarjpeg)[g,](https://github.com/erlehmann/python-tripper/blob/master/tripper.py) алсо на Питоне

### **Генерация трипкода на [Perl](https://lurkmore.gay/Perl)**

```
sub gentrip {
   my({spass}) = @;my $salt = substr ($pass . "H." , 1, 2);$salt = s/[^{\wedge} -z]/. /g;$salt =~ tr/:;<=>?@[\\]^_`/ABCDEFGabcdef/;
   return substr(crypt($pass, $salt), -10);
}
print gentrip("qwerty"); # FzAyW.Rdbg
```
Подбор нужного трипкода по регулярному выражению:

```
my $regex = qr/^admin/i; # Регексп для поиска
my @chars = ('a' ... 'z', 'A' ... 'Z', 0 ... 9, '.'');
while(1) {
   my $pass = "":$pass = $chars[rand @chars] for 1 ... (rand(5) + 5);my strip = gentrip(\$pass);
   print "!$trip = $pass\n" if $trip =~ $regex;
}
```
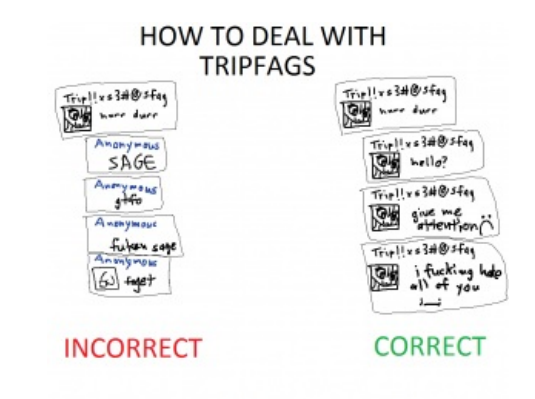

THE MORE YOU KNOW!

Как разговаривать с трипфагами

## См. также

 $\bullet$   $\Pi$ popok

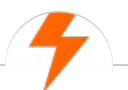

#### Имиджборды

Wakaba 1chan 2-ch.ru 2ch 2ch.hk 2channel 410chan 4chan A Altogether Anonymous Directory Apachan B Bo Boku no Pico Brchan Brofist Bump Butthurt Combo breaker Cool story bro Creepy threads D Drawhore Duckroll Facepalm Fg Fl Forever Alone Futaba GIF GTFO Gununu I see what you did there I2P In before Int Internet Hate Machine It's Raping Time! ITT Ja Low Orbit Ion Cannon Moar Mu Not Your Personal Army ORLY? OBEY Oh noes Oh, exploitable! Olanet Overchan Paper Child Pepe the Frog Pic related Polandball Prepare your anus Project Chanology Project Chanology/B России Project N.I.G.R.A. PS3 has no games R Rage Comics Rarjpeg Rf RGHost Rick Roll S Sage The Xynta There are no girls on the Internet Tr Uchan UWBFTP Vg Wh Wishmaster X, X everywhere YOBA ZOMG TEH REI Øchan Анимешник Анонимус Анонимус доставляет Бамплимит Банхаммер Бесплатный хостинг картинок Битард Битардск Богиня Быдло-кун Вайп Валюты имиджборд Вин Во все поля Война имиджборд Все ебанулись Гайдзин ёнкома Гельминтарий Гет Двач

w:Трипкод ja.w: () ae:Tripcode urban:Trip+Code